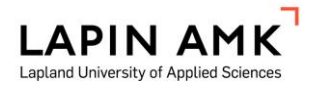

## **USER ACCOUNTS FOR THE INFORMATION SYSTEMS**

Dear student of Lapland University of Applied Sciences,

Here is some information for you about user accounts for Lapland UAS's information systems in a nutshell.

You'll always need a personal user account to use the information systems. When the studies begin the user accounts will be created for the students and they are valid until the end of studies.

There are several regulations and rules in terms of using the information systems. The terms of use should be familiarized and they can be found [http://www.lapinamk.fi/en/Students/Forms-and](http://www.lapinamk.fi/en/Students/Forms-and-guidelines)[guidelines](http://www.lapinamk.fi/en/Students/Forms-and-guidelines) **-> Lapland UAS**.**information security guidelines**

## *Ignorance is not a a proper excuse not to obey the terms of use, because they apply to you too even if you hadn't read them.*

#### **User accounts and passwords.**

Every student will get **AD (Microsoft Active Directory)** account and password. By the reception of the user account you'll agree to comply the terms of use of Lapland UAS.

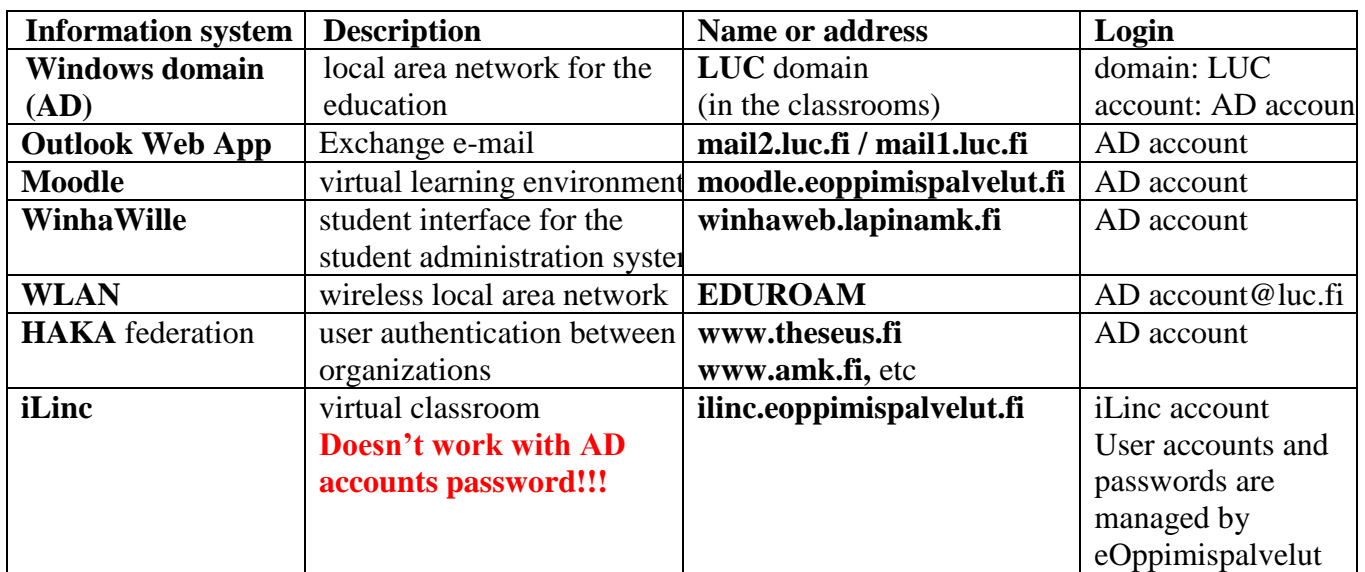

#### **The most important information systems and their ID policies.**

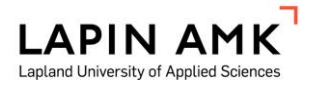

**USER ACCOUNTS FOR THE INFORMATION SYSTEMS**

# **Changing the password for the user account**

- Students will get a one-time password which has to be changed when logging in for the first time.

- One-time password can be changed:

- while logging in to LUC domain in Lapland UAS's computers
	- $\rightarrow$  the system asks you to change the password
- while logging in to your e-mail  $(\frac{http://mail2.luc.fi/http://mail1.luc.fi)}{http://mail1.luc.fi)}$ 
	- $\rightarrow$  the system asks you to change the password
- Current password can be changed after you have logged in
	- computer in LUC domain
		- Ctrl+Alt+Del -> Change Password
	- e-mail
		- Asetukset | Settings -> Vaihda salasanasi | Change your password
	- web portal **http://pwd.luc.fi**

Password expires every six months. In the future the changing of passwords is easiest done in e-mail system or on classroom's computers when the system starts suggesting you to change it two weeks before the expiration.

- the requirements for the password

- length: at least 8 characters
- you can't use three latest passwords
- don't use characters €, @, §, å, ä, ö or \*

In some information systems the user account is unique and system-specific for example virtual classroom LearnLinc (iLinc), http://ilinc.eoppimispalvelut.fi. In these cases the passwords are changed in those systems separately.

**The user accounts are for personal use only and the user is responsible all actions done with the account.**

IT services of Lapland University of Applied Sciences

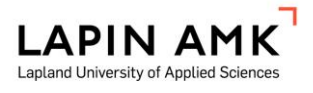

**USER ACCOUNTS FOR THE INFORMATION SYSTEMS**

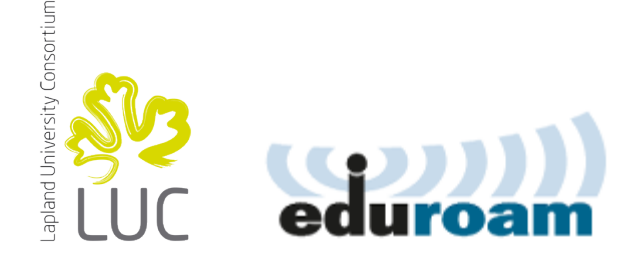

# **EDUROAM INSTALLATION: GENERAL INFORMATION**

EDUROAM wlan network is intended for staff and students own laptops, as well as the use of mobile terminals (laptops, which are IT service management and includes LUC.LOCAL active directory, use the LUC wlan network). EDUROAM allows for roaming in organizations that have joined EDUROAM community.

Settings:

- Network type WPA2/AES
- User authentication EAP/PEAP/MSCHAPv2
- User is given in the form of **ownaccount@luc.fi**
- Name of the authentication server is auth.luc.fi (server is Sonera signed certificate)
- End Device must be found in Sonera root sertificate which can be downloaded from
- <https://cat.eduroam.org/> (home institution: Lapland University Consortium)

IT Service requests: servicedesk@luc.fi tai 020 798 5800

Lapland UAS IT Services